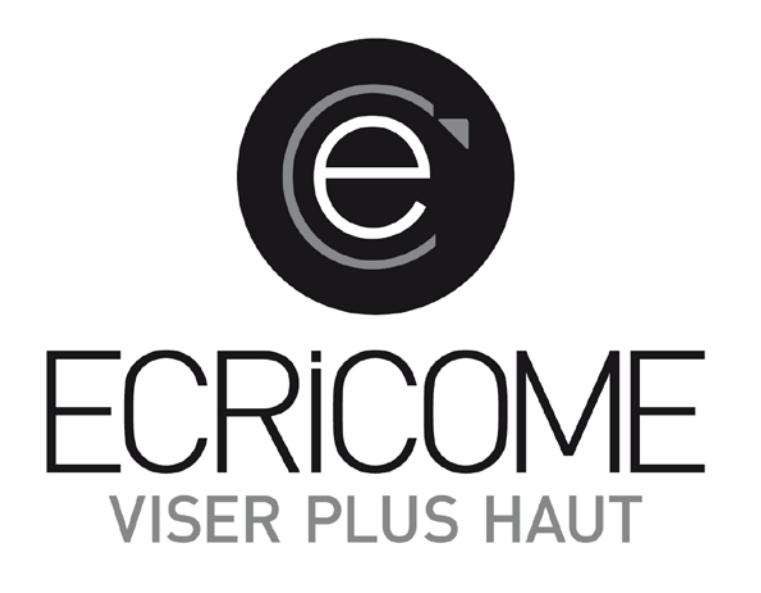

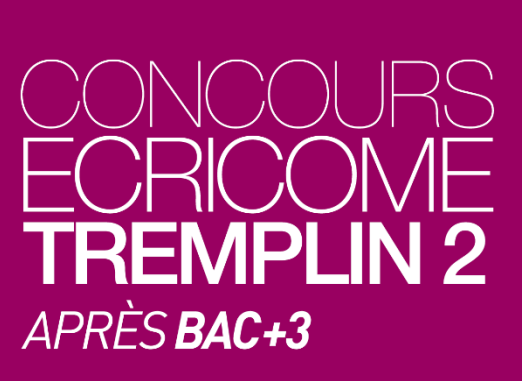

**TAGE MAGE FICHE DE COURS N° 1 MÉMO MATHÉMATIQUE**

Tous droits réservés

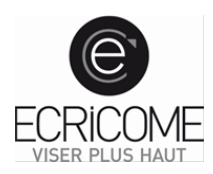

Ce mémo mathématique balaye le champ des connaissances requises pour les sous-tests de calcul, conditions minimales, logique et raisonnement de l'épreuve du TAGE MAGE.

Le niveau requis correspond pour l'essentiel au programme de la classe de troisième, et pour certaines questions à celui des classes de seconde et de première. Une maîtrise parfaite des théorèmes, formules et méthodes que vous trouverez dans ce mémo vous permettra d'économiser un temps précieux le jour du test.

# **TABLE DES MATIÈRES**

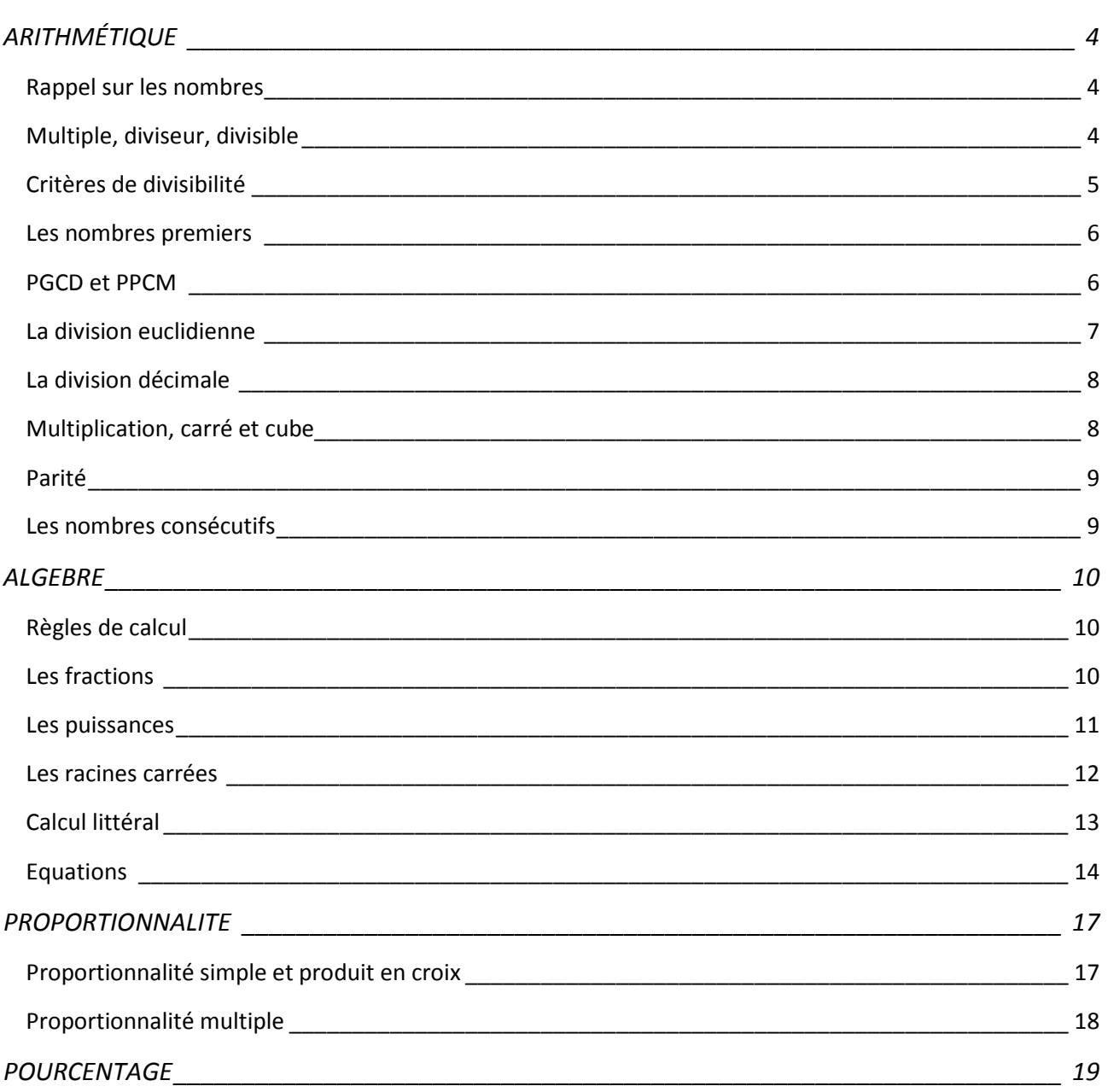

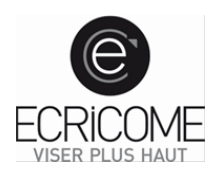

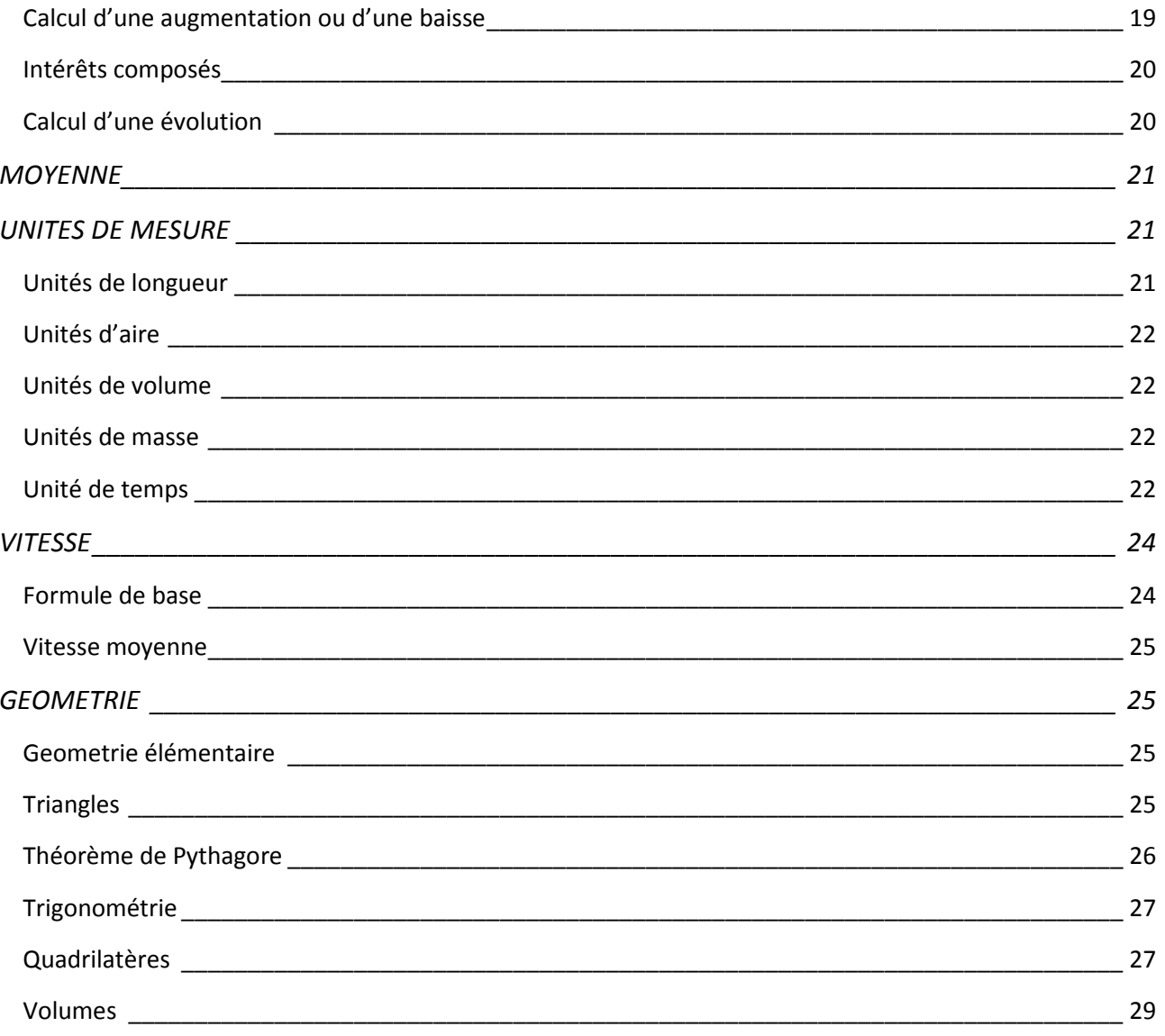

<span id="page-3-0"></span>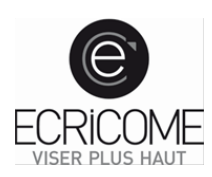

# **ARITHMÉTIQUE**

## <span id="page-3-1"></span>Rappel sur les nombres

- Les **chiffres**sont les symboles élémentaires avec lesquels on forme tous les nombres entiers naturels. Il y a dix chiffres : 0 ; 1 ; 2 ; 3 ; 4 ; 5 ; 6 ; 7 ; 8 et 9.
- Les nombres **entiers naturels** sont 0 ; 1 ; 2 ; 3 ; 4... (à l'infini).
- Les nombres **entiers relatifs** sont les entiers positifs et négatifs : −2 ; −1 ; 0 ; +1 ; +2 ; +3 ;… Les entiers naturels se confondent avec les entiers relatifs positifs : +5 = 5.
- Les nombres **décimaux** sont les entiers et les nombres pouvant s'écrire avec un nombre limité de chiffres après la virgule : −4,1 ; −0,5 ; 0 ; 1,84 ; 2 ; 3,197. Dans 2,85 : la partie entière est 2 et la partie décimale est 0,85.
- Les nombres **rationnels** sont ceux qui peuvent s'écrire sous la forme d'une fraction de deux entiers :

4 5  $, -\frac{2}{4}$ 3 , − 1, 0,  $\frac{12}{7}$ ,  $-\frac{5}{13}$ . Sous forme décimale, ils peuvent comporter un nombre infini de décimales, mais à partir d'un certain rang elles sont cycliques (le même groupe de chiffres revient indéfiniment : 5/3 = 1,333...).

- Les nombres **irrationnels** sont ceux qui ne sont pas rationnels :  $\sqrt{2}$  ;  $-\sqrt{5}$  ; π, π +  $\sqrt{3}$  Leur développement décimal comporte un nombre infini de décimales non cycliques :  $π = 3,14...$
- Les nombres réels sont tous ceux qui sont évoqués ci-dessus.

## <span id="page-3-2"></span>Multiple, diviseur, divisible

Dire qu'un nombre *B* est un **multiple** d'un nombre *A*, ou que *B* est **divisible** par *A,* c'est dire que *B* est le produit de A par un nombre entier *K*, autrement dit que : *B* = *A* × *K* 

Exemple : 24 est un multiple de 6 ; 24 est divisible par 6 ; 6 est un diviseur de 24 ; 24 est le produit de 6 par 4.

Tout nombre est divisible par 1 et par lui-même. 0 est un multiple de tous les nombres.

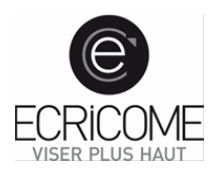

## Critères de divisibilité

## <span id="page-4-0"></span>**Divisibilité par 2**

Un nombre est divisible par 2, s'il se termine par 0, 2, 4, 6 ou 8.

## **Divisibilité par 3**

Pour savoir si un nombre est divisible par 3, on fait la somme de ses chiffres et on regarde si elle est divisible par 3 ; s'il le faut on recommence. 

Exemple : 348 est divisible par 3 puisque 3 + 4 + 8 = 15 et que 15 est un multiple de 3 ; si ceci n'était pas évident, on effectuerait 1 + 5 = 6, qui est un multiple de 3.

## **Divisibilité par 4**

Un nombre de plus de deux chiffres est divisible par 4 si les deux derniers chiffres forment un nombre luimême divisible par 4 : 75624 est divisible par 4 parce que 24 l'est.

## **Divisibilité par 5**

Un nombre est divisible par 5 s'il se termine par 5 ou par 0.

## **Divisibilité par 6**

Un nombre est divisible par 6 s'il est divisible par 3 et par 2.

### **Divisibilité par 7**

Un nombre est divisible par 7 si le résultat de la soustraction du nombre de dizaines (à ne pas confondre avec le chiffre des dizaines) par le double du chiffre des unités est multiple de 7. Autrement dit, un nombre qui s'écrit CDU est divisible par 7 si et seulement si CD – 2 × U est divisible par 7 :

252 est divisible par 7 car  $25 - 2 \times 2 = 21$ ; or 21 est multiple de 7.

### **Divisibilité par 9**

Pour savoir si un nombre est divisible par 9, on fait la somme de ses chiffres et on regarde si elle est divisible par 9 ; s'il le faut on recommence.

Exemple : 477 est divisible par 9 puisque 4 + 7 + 7 = 18 et que 18 est un multiple de 9 ; si ceci n'était pas évident, on effectuerait 1 + 8 = 9, qui est un multiple de 9.

Si un nombre est divisible par 9 alors il est aussi divisible par 3. Attention, l'inverse n'est pas vrai.

### **Divisibilité par 11**

Pour savoir si un nombre est divisible par 11 :

On additionne les chiffres du nombre situés dans des positions impaires.

On additionne les chiffres restants (donc situés dans des positions paires).

Si la différence entre les deux sommes est un multiple de 11, y compris 0, alors le nombre est divisible par 11.

572 est divisible par 11 parce que  $2 + 5 = 7$  et  $7 - 7 = 0$ ; or 0 est divisible par 11.

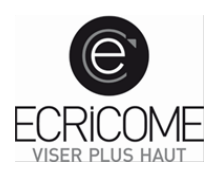

## Les nombres premiers

<span id="page-5-0"></span>On appelle nombre premier tout nombre qui n'a que deux diviseurs : 1 et lui-même.

## **Les nombres premiers jusqu'à 100**

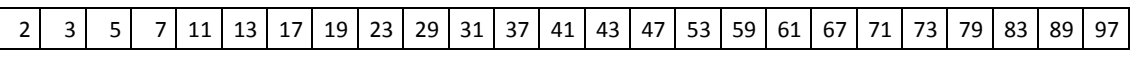

Remarque : 1 n'est pas un nombre premier. Il n'a qu'un seul diviseur.

Tout entier naturel (plus grand que 1) qui n'est pas premier est décomposable d'une manière unique en un produit de nombres premiers.

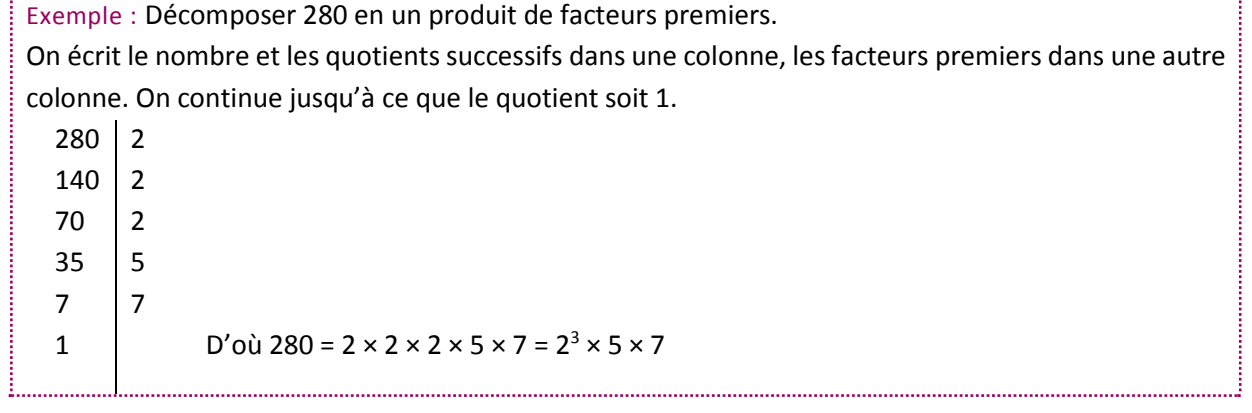

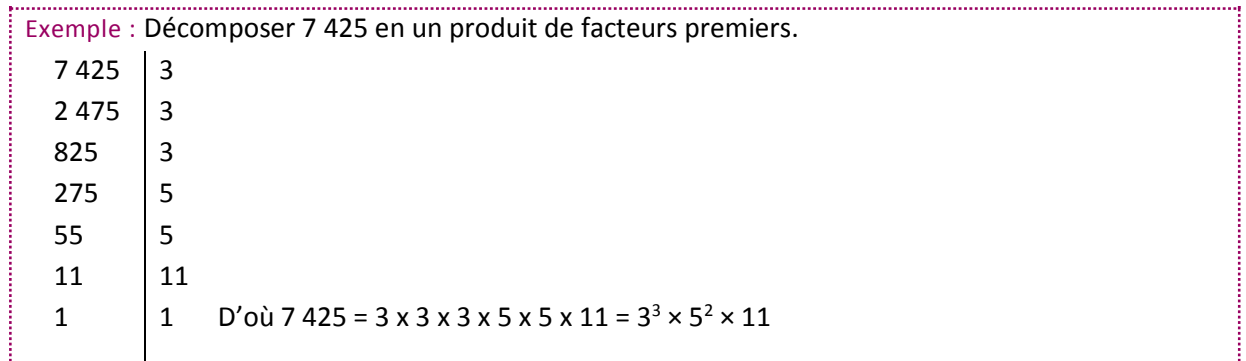

## PGCD et PPCM

<span id="page-5-1"></span>Le **PGCD** de deux nombres est le plus grand commun diviseur de ces deux nombres.

Pour calculer le PGCD de deux nombres, une méthode simple consiste à décomposer ces deux nombres en un produit de facteurs premiers. Le PGCD est alors le produit des facteurs premiers commun dans les deux décompositions.

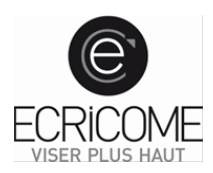

Exemple : **Simplifier la fraction**  $\frac{170}{578}$ .

On commence par calculer le PGCD de 170 et 578 : 170 =  $2 \times 5 \times 17$  et 578 =  $2 \times 17^2$ . Les facteurs communs sont 2 et 17, donc le PGCD(170, 578) =  $2 \times 17 = 34$ .

Ainsi  $\frac{170}{578} = \frac{5 \times 34}{17 \times 34} = \frac{5}{17}$ 578  $17 \times 34$  17 est la simplification en une fraction irréductible.

Le **PPCM** de deux nombres est le plus petit commun multiple aux deux nombres. Pour calculer le PPCM de deux nombres, une méthode consiste à décomposer chaque nombre en facteurs premiers. Le PPCM est alors le produit de tous les facteurs présents dans les deux décompositions.

Exemple : Chercher le PPCM de 675 et 360. On décompose 675 et 360 en facteur premiers : 675 =  $3^3 \times 5^2$  et 360 =  $2^3 \times 3^2 \times 5$ . Ainsi, le PPCM(675, 360) =  $3^3 \times 5^2 \times 2^3$  = 5 400.

## La division euclidienne

<span id="page-6-0"></span>En faisant la division euclidienne de 23 par 3, on obtient 23 = 7 × 3 + 2. Le **quotient entier** est 7, le **diviseur** est 3 et le **reste** est 2. Le reste est toujours inférieur au diviseur.

Exemple : *Avec 167 bouteilles de champagne, combien peut-on remplir de cartons de 6 bouteilles ?* On pose la division euclidienne :  $167$  6 47 5 27 D'où 167 = 6 × 27 + 5. On peut remplir 27 cartons, il reste 5 bouteilles.

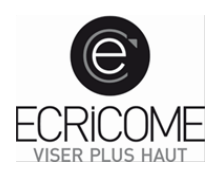

## La division décimale

## <span id="page-7-0"></span>**Le diviseur est un entier.**

On pose la division en potence.

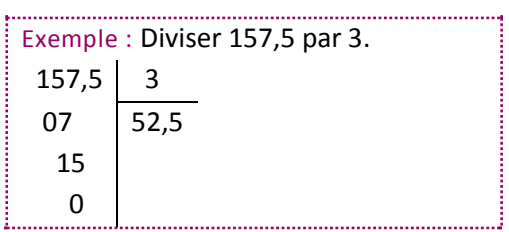

## **Le diviseur n'est pas un entier**.

On ramène la division à une division par un entier en multipliant le diviseur et le dividende par 10, par 100, etc…

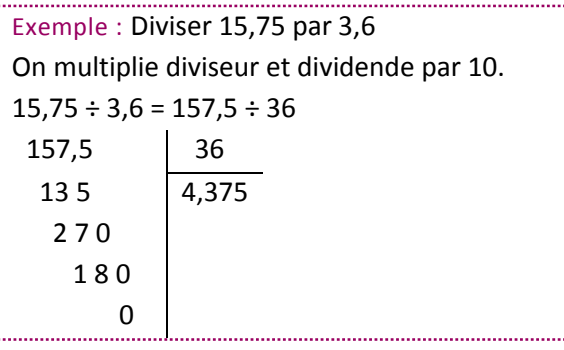

## Multiplication, carré et cube

#### <span id="page-7-1"></span>**Table de multiplication jusqu'à 12**

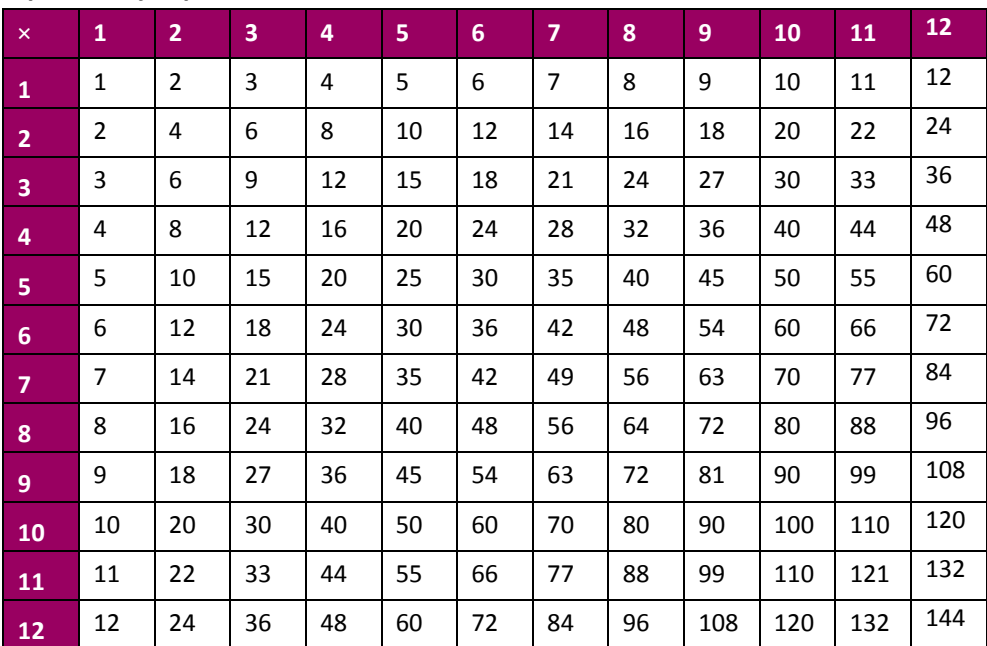

## **Les carrés jusqu'à 20**

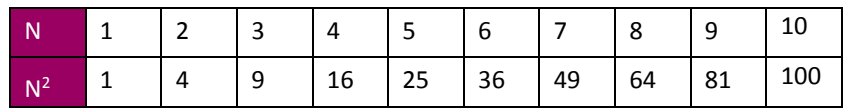

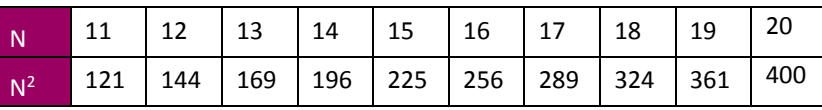

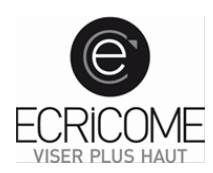

## **Autour des grands carrés**

- Pour les nombres se terminant par 0, la règle est simple :  $50^2$  = 2500, le 0 double et le reste du nombre est pris au carré (ici  $5^2$  = 25).
- Pour les nombres se terminant par 5, le procédé est quasiment le même : 75² = 5625, le 5 devient 25 alors que le reste du nombre est multiplié par son suivant (ici  $7 \times 8 = 56$ ).
- Pour les autres pas de règle générale. On peut s'aider des procédés précédents et des identités remarquables. Par exemple, pour calculer 74, on remarquera que 74<sup>2</sup> =  $(75 - 1)^2 = 75^2 - 150 + 1 =$ 5476

## **Les cubes jusqu'à 10**

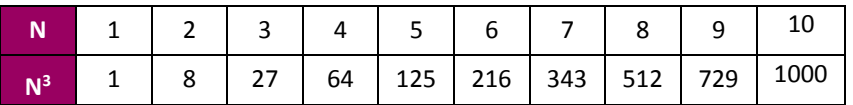

### Parité

<span id="page-8-0"></span>Un nombre pair est un entier naturel divisible par 2. Un nombre impair est un entier naturel qui n'est pas pair.

### **Addition et multiplication de nombres pairs et impairs**

- pair + pair  $\rightarrow$  pair  $\rightarrow$  pair  $\rightarrow$  pair  $\rightarrow$  pair  $\rightarrow$  pair
- impair + impair  $\rightarrow$  pair impair  $\times$  impair  $\rightarrow$  impair
- $pair + impair \rightarrow impair$  impair pair  $\times impair \rightarrow pair$

Toutes ces lois se retrouvent sur des exemples simples :  $2 + 3 = 5$ ;  $2 \times 3 = 6$ ;  $3 \times 5 = 15$ . Dans un produit de nombres, il suffit d'un facteur pair pour que le résultat soit pair.

### Les nombres consécutifs

<span id="page-8-1"></span>On dit que deux nombres entiers sont consécutifs s'ils se suivent, autrement dit si leur différence est égale à 1.

### **Quelques propriétés des nombres consécutifs**

- La somme de deux nombres consécutifs est impaire.
- Le produit de deux nombres consécutifs est divisible par 2.
- La moyenne de trois nombres consécutifs est égale au deuxième de ces nombres.

### **Somme d'entiers consécutifs :**

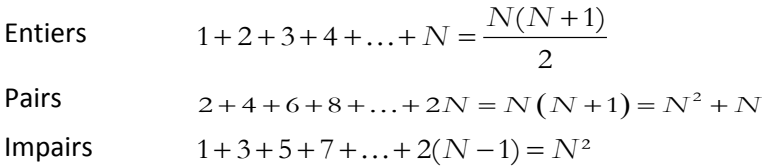

<span id="page-9-0"></span>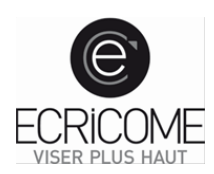

# ALGEBRE

## Règles de calcul

<span id="page-9-1"></span>Dans un calcul comprenant les opérations élémentaires : additions (+), soustractions (–), multiplications (×) et divisions (÷), on se doit de respecter un ordre pour effectuer les calculs. On prendra soin d'effectuer d'abord les calculs entre parenthèses puis les calculs mis en puissance, puis les multiplications et divisions et enfin les additions et les soustractions.

## Les fractions

<span id="page-9-2"></span>Dans *<sup>a</sup> b* , *a* est le numérateur et *b* le dénominateur. Le dénominateur doit être différent de 0.

## **Simplification**

Pour **simplifier** une fraction, on met le numérateur et le dénominateur sous le forme d'un produit des facteurs puis on supprime les facteurs communs :  $12 \quad 2 \times 2 \times 3 \quad 2$  $\frac{12}{18} = \frac{2 \times 2 \times 3}{2 \times 3 \times 3} = \frac{2}{3}.$ 

Une fraction que l'on ne peut plus simplifier est une **fraction irréductible**.

## **Comparaison**

Pour **comparer** des fractions, il faut les réduire au même dénominateur puis comparer les numérateurs.

## **Produit en croix**

 $\frac{a}{b} = \frac{c}{d}$  équivaut à  $a \times d = b \times c$ .

### **Addition et soustraction**

Si le dénominateur est identique :  $\frac{a}{a} + \frac{b}{a} = \frac{a+b}{b}$  $c^{\dagger}$  *c c*  $+\frac{b}{c} = \frac{a+b}{c}$  et  $\frac{a}{c} - \frac{b}{c} = \frac{a-b}{c}$  $c \qquad c \qquad c$  $-\frac{b}{c} = \frac{a - b}{c}$ 

Si le dénominateur est différent, on réduit d'abord au même dénominateur :

 $2 \times 3 \times 5 \times 7 \times 10 \times 21 \times 10 + 21 \times 31$  $7 \quad 5 \quad 7 \times 5 \quad 5 \times 7 \quad 35 \quad 35 \quad 35 \quad 35$  $+\frac{3}{2} = \frac{2\times5}{1} + \frac{3\times7}{1} = \frac{10}{1} + \frac{21}{1} = \frac{10+21}{1} =$  $\times 5$  5  $\times$ 

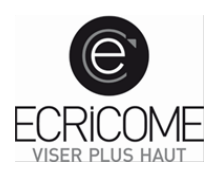

## **Multiplication**

$$
\frac{a}{b} \times \frac{c}{d} = \frac{a \times c}{b \times d}
$$

$$
a \times \frac{c}{d} = \frac{a \times c}{d}
$$

Exemple : Les deux tiers des trois quarts de la récolte ont été dévastés par les criquets.  $2^{3}$   $2 \times 3$   $2 \times 3$  1  $x - \frac{3}{2} = \frac{2 \times 3}{2} = \frac{2 \times 3}{2} =$  $\times 4$  2×2×  $3^{4}$  3×4 2×2×3 2 La moitié de la production a été dévasté par les criquets. 

Example : 
$$
\frac{3}{4}
$$
 d'heure, c'est  $\frac{3}{4}$  de 60 minutes,  
\nsoit  $\frac{3}{4} \times 60 = \frac{3 \times 60}{4} = \frac{3 \times 15 \times 4}{4} = 3 \times 15 = 45$   
\nminutes

## **Pour éviter des calculs et ainsi gagner du temps, pensez à simplifier vos fractions dès que possible.**

## **Division**

Pour diviser par une fraction, on multiplie par son inverse :

$$
\frac{a}{b} \div \frac{c}{d} = \frac{\frac{a}{b}}{\frac{c}{d}} = \frac{a}{b} \times \frac{d}{c}
$$

#### <span id="page-10-0"></span>Les puissances

*p* et *q* sont des nombres réels et *n* et *m* des entiers relatifs.

*pn* = *p × p × p × …….. × p × p* : c'est le produit de *n* facteurs tous égaux à *p.*

 $\overline{\phantom{iiiiiiiiiiiiiiiii}}$  *n* facteurs

$$
p^{1} = p
$$
  
\n
$$
p^{0} = 1
$$
  
\n
$$
p^{-n} = \frac{1}{p^{n}}
$$
  
\n
$$
p^{n} \times p^{m} = p^{n+m}
$$
  
\n
$$
\frac{p^{n}}{p^{m}} = p^{n-m}
$$
  
\n
$$
\left(p^{n}\right)^{m} = p^{n \times m}
$$
  
\n
$$
\left(p \times q\right)^{n} = p^{n} \times q^{n}
$$
  
\n
$$
\left(\frac{p}{q}\right)^{n} = \frac{p^{n}}{q^{n}}
$$

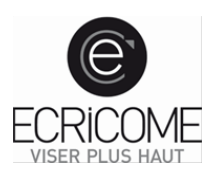

Exemples : 
$$
10^{-1} = \frac{1}{10^1} = 0,1
$$
  $10^{-2} = \frac{1}{10^2} = 0,01.$   
 $3^7 \times 2^7 = (3 \times 2)^7 = 6^7$   $5^{12} \times 5^4 = 5^{12+4} = 5^{16}$ 

## Les racines carrées

## <span id="page-11-0"></span>Avec *a* et *b* positifs :

$$
(\sqrt{a})^2 = a
$$
  
\n
$$
\sqrt{a^2} = a
$$
  
\n
$$
\sqrt{a} = a^{\frac{1}{2}}
$$
  
\n
$$
\sqrt{a \times b} = \sqrt{a} \times \sqrt{b}
$$
  
\n
$$
\sqrt{\frac{a}{b}} = \frac{\sqrt{a}}{\sqrt{b}}
$$

**Attention :**  $\sqrt{a+b} \neq \sqrt{a} + \sqrt{b}$ **À connaître :**  $\sqrt{2} = 1,414$   $\sqrt{3} = 1,732$   $\sqrt{5} = 2,236$ 

Examples:  
\n
$$
\sqrt{50} = \sqrt{25 \times 2} = \sqrt{25} \times \sqrt{2} = 5 \times \sqrt{2} = 5\sqrt{2}
$$
\n
$$
\frac{\sqrt{5}}{\sqrt{45}} = \sqrt{\frac{5}{45}} = \sqrt{\frac{1}{9}} = \frac{1}{3}
$$
\n
$$
S = \sqrt{200} + \sqrt{72} + \sqrt{50} = \sqrt{100 \times 2} + \sqrt{36 \times 2} + \sqrt{25 \times 2}
$$
\n
$$
S = \sqrt{100} \times \sqrt{2} + \sqrt{36} \times \sqrt{2} + \sqrt{25} \times \sqrt{2} = 10 \times \sqrt{2} + 6 \times \sqrt{2} + 5 \times \sqrt{2}
$$
\n
$$
S = (10 + 6 + 5)\sqrt{2} = 21\sqrt{2}
$$

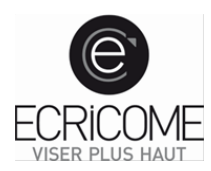

## <span id="page-12-0"></span>Calcul littéral

## **Simplification d'écriture**

Le calcul littéral obéit aux mêmes règles que le calcul numérique, en particulier aux règles de priorités. On peut supprimer le signe « × » devant une lettre ou devant une parenthèse.

Exemples : *a* désigne un nombre.  $0 \times a = 0$  $1 \times a = a$ 3 × *a* = 3*a*  $4 \times (7 + 5 \times a) = 4(7 + 5a)$ 

## **Développement et factorisation**

**Développer** une expression consiste à transformer un produit en somme :

 $a(b+c)=ab+ac$  $a(b-c)=ab-ac$  $(a+b)(c+d)=ac+ad+bc+bd$ 

**Factoriser** consiste à transformer une somme en produit. Soit on met en facteur un élément commun *a*, soit on se sert d'une identité remarquable.

**Mise en facteur** de *a* :  $ab + ac = a(b+c)$   $ab - ac = a(b-c)$ 

#### **Identités remarquables**

 $(a + b)^2 = a^2 + 2ab + b^2$  $(a - b)^2 = a^2 - 2ab + b^2$  $(a + b)(a - b) = a^2 - b^2$ 

Exemple : Calculer 9 997 × 10 003  $9\,997 = 10\,000 - 3$  et 10 003 = 10 000 + 3  $9.997 \times 10.003 = (10.000 - 3) \times (10.000 + 3) = 10.000^{2} - 3^{2} = 100.000.000 - 9 = 99.999.991$ 

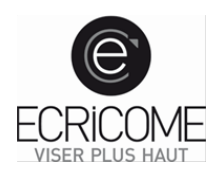

<span id="page-13-0"></span>Équations

## **Equations à une inconnue**

Une équation est une égalité comportant deux membres :

 $3x + 2 = 7$ 

membre de gauche membre de droite

Dans une équation, on peut additionner ou soustraire un même nombre à chaque membre. Dans une équation, on peut multiplier ou diviser chaque membre par un même nombre non nul.

**Méthode de résolution (équation sans dénominateur)**

$$
3(2x + 1) = 2x + 4
$$

On effectue tous les calculs dans chaque membre (développer, supprimer les parenthèses et réduire).

$$
6x+3=2x+4
$$

Transposer pour regrouper les termes.

$$
6x-2x=4-3
$$

$$
4x=1
$$

Diviser (ou multiplier) les deux membres par le nombre qui multiplie (ou divise) x.

$$
x = \frac{1}{4}
$$

**Méthode de résolution (équation avec dénominateur)**

$$
\frac{x}{3} + \frac{1}{12} = 1 - \frac{x}{4}
$$

Réduire au même dénominateur

$$
\frac{4x}{12} + \frac{1}{12} = \frac{12}{12} - \frac{3x}{12}
$$

Multiplier tous les termes par ce dénominateur et simplifier revient à supprimer par ce dénominateur

$$
4x + 1 = 12 - 3x
$$

On continue comme dans la méthode précédente

$$
4x + 3x = 12 - 1
$$

$$
7x = 11
$$

$$
x = \frac{11}{7}
$$

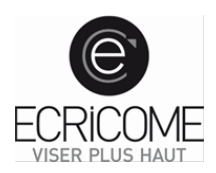

## **Inéquations**

Pour les inéquations à une inconnue, on procède de la même manière que pour les équations à une inconnue. On prendra garde à l'ordre de l'inéquation (à l'orientation du signe de comparaison < ou >). L'ordre ne change pas si :

- on additionne ou soustrait un même nombre à chaque membre.
- on multiplie ou divise chaque membre par un même nombre non nul **positif.**

L'ordre change si on multiplie ou divise chaque membre par un même nombre non nul **négatif.** 

Exemple :  $x + 13 < 5(3x + 4)$  $x + 13 < 15x + 20$  $x - 15x < 20 - 13$  $-14x < 7$  $\frac{-14x}{-14} > \frac{7}{-1}$  $14 - 14$ *x* > <sup>1</sup> Attention, on divise par −14 (négatif), l'ordre de l'inéquation change.  $x > -\frac{1}{2}$ 

## **Les équations de type produit nul**

- On utilise la propriété si  $A \times B = 0$  alors  $A = 0$  ou  $B = 0$ .

Exemple :

Si  $(2x - 7)(x + 3) = 0$  alors :  $2x - 7 = 0$  ou  $x + 3 = 0$  $2x = -7$  ou  $x = -3$  $x = \frac{-7}{2}$ L'équation a deux solutions –3 et  $\frac{-7}{ }$  $\frac{1}{2}$ .

*x*<sup>2</sup> = *a* donne (si *a* est positif) *x* =  $\sqrt{a}$  ou *x* =  $-\sqrt{a}$ .

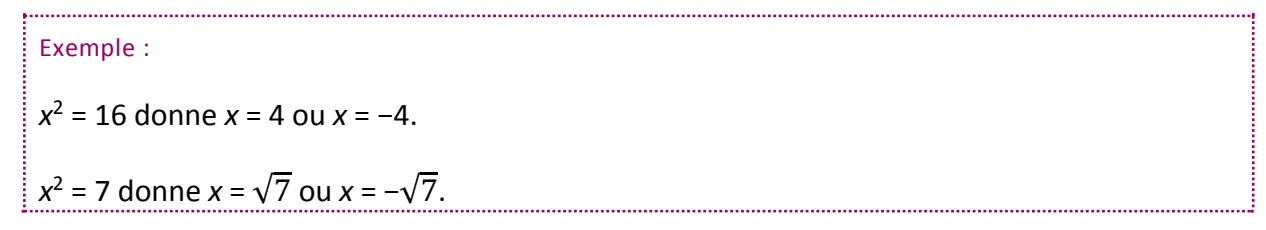

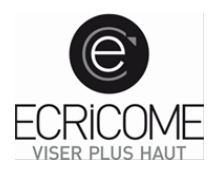

## **Système d'équations à deux inconnues**

- On dit que 2 équations sont liées si elles contiennent exactement la même information.  $E_1$ :  $8x + 3y = 5$  et  $E_2$ :  $16x + 6y = 10$  sont liées. Effet si on divise  $E_2$  par 2, on obtient sur  $E_1$ . Un système de 2 équations liées admet une infinité de solutions.
- On dit que deux équations sont incompatibles si elles donnent des informations contradictoires.  $E_1$  :  $x + y = 5$  et  $E_2$  :  $x + y = 0$  sont incompatibles. Un système de 2 équations incompatibles n'admet aucune solution.
- On dit que deux équations sont indépendantes si elles ne sont ni liées ni incompatibles. Dans ce cas, on peut trouver l'unique couple solution du système grâce à deux méthodes : la résolution par combinaison ou par substitution.

## **Résolution par combinaison linéaire**

On fait disparaître une des inconnues en combinant les 2 équations.

$$
\begin{cases}\n3x - 2y = 12 \\
2x + 5y = -11\n\end{cases}
$$

On multiplie la première équation par 2 et la deuxième par −3.

$$
\begin{cases} 6x - 4y = 24 \\ -6x - 15y = 33 \end{cases}
$$

On additionne les deux équations.

$$
\begin{cases}\n6x - 4y = 24 \\
6x - 4y - 6x - 15y = 24 + 33\n\end{cases}
$$
\n
$$
\begin{cases}\n6x - 4y = 24 \\
-19y = 57\n\end{cases}
$$
\n
$$
\begin{cases}\n6x - 4y = 24 \\
y = -3\n\end{cases}
$$

On remplace y par sa valeur dans la première équation.

$$
\begin{cases}\n6x - 4 \times (-3) = 24 \\
y = -3\n\end{cases}\n\qquad\n\begin{cases}\n6x + 12 = 24 \\
y = -3\n\end{cases}\n\qquad\n\begin{cases}\n6x = 12 \\
y = -3\n\end{cases}\n\qquad\n\begin{cases}\nx = 2 \\
y = -3\n\end{cases}
$$

Le couple solution est  $(2; -3)$ .

## **Résolution par substitution**

On isole une inconnue dans une équation pour la remplacer dans la seconde équation.

$$
\begin{cases}\n x - 3y = 4 \\
 2x + 5y = 30\n\end{cases}
$$

On isole *x* dans la première équation.

$$
\begin{cases}\nx = 4 + 3y \\
2x + 5y = 30\n\end{cases}
$$

On remplace *x* dans la deuxième équation.

$$
\begin{cases}\nx = 4 + 3y \\
2(4 + 3y) + 5y = 30\n\end{cases}\n\begin{cases}\nx = 4 + 3y \\
8 + 6y + 5y = 30\n\end{cases}\n\begin{cases}\nx = 4 + 3y \\
8 + 11y = 30\n\end{cases}\n\begin{cases}\nx = 4 + 3y \\
11y = 22\n\end{cases}\n\begin{cases}\nx = 4 + 3y \\
y = 2\n\end{cases}
$$

HUB ECRICOME / Concours TREMPLIN 2 / Tous droits réservés

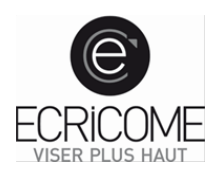

$$
\begin{cases}\nx = 4 + 3 \times 2 \\
y = 2\n\end{cases}\n\qquad\n\begin{cases}\nx = 10 \\
y = 2\n\end{cases}
$$

<span id="page-16-0"></span>Le système a pour solution le couple (10 ; 2).

# **PROPORTIONNALITE**

## Proportionnalité simple et produit en croix

<span id="page-16-1"></span>En moyenne, 3 élèves sur une classe de 25 sont gauchers. Dans un amphi de 300, à quel nombre *g* de gauchers doit-on s'attendre ?

On dresse un tableau qui récapitule les informations :

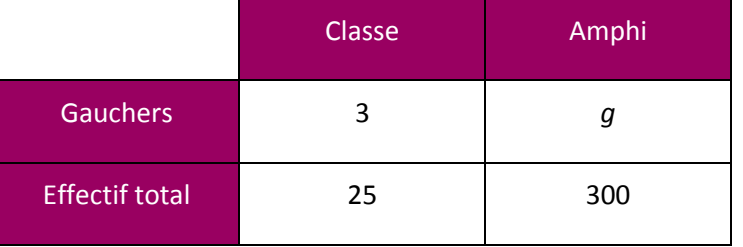

## **Résolution par un tableau**

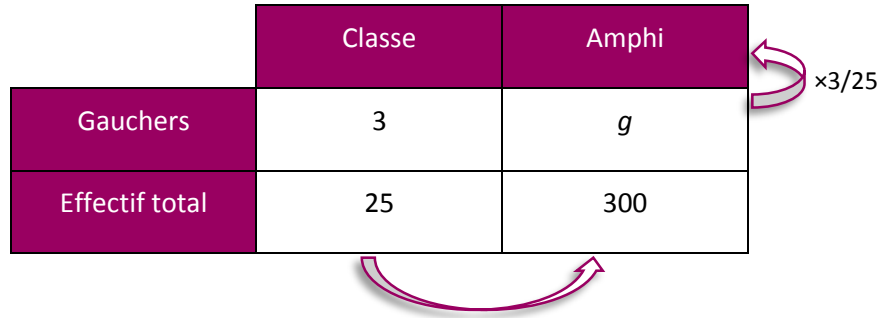

### ×12

### **Verticalement**

Pour passer de 25 à 3, on multiplie par  $\frac{3}{25}$ , par conséquent  $g = 300 \times \frac{3}{25} = \frac{900}{25} = 9 \times \frac{100}{25} = 9 \times 4 = 36$ .

## **Horizontalement**

Pour passer de 25 à 300, on multiplie par 12, par conséquent  $g = 3 \times \frac{300}{25} = \frac{900}{25} = 36$ .

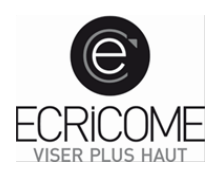

## **Résolution par le produit en croix**

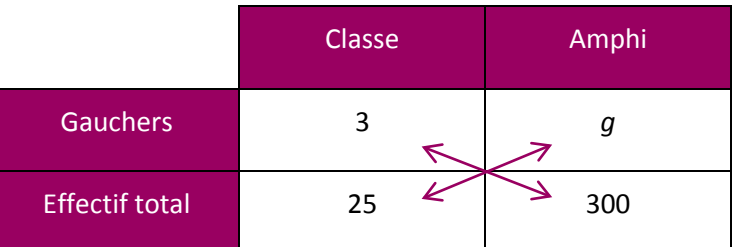

Les produits des nombres opposés diagonalement sont égaux :  $25 \times g = 300 \times 3$  puis  $g = \frac{300 \times 3}{25} = 36$ .

Remarque : ces deux méthodes sont totalement équivalentes. Selon le contexte de l'exercice, il convient de choisir la méthode la plus économe en calcul et en temps.

## Proportionnalité multiple

<span id="page-17-0"></span>Cinq peintres en bâtiment mettent 2 heures pour peindre un mur de 200 m², combien de temps faut-il à deux peintres pour peindre un mur de 300 m² ?

Il y a 3 valeurs à prendre en compte : le nombre de peintres, le nombre d'heures et la surface peinte. Pour une durée fixe, la surface peinte est proportionnelle au nombre de peintres. Pour un nombre de peintres fixé, la surface peinte est proportionnelle à la durée de travail.

*Attention :* pour une surface fixe, la durée de travail est inversement proportionnelle au nombre de peintre.

Dans ce genre de problème, on doit faire varier un seul couple de valeurs proportionnelles à la fois et on avance par étapes successives. On peut s'aider de tableaux pour raisonner.

## **Etape 1 : on fait varier le nombre de peintres et la durée**

Cinq peintres en bâtiment mettent 2 heures pour peindre un mur de 200 m² donc 1 peintre qui travaille avec la même efficacité met 5 fois plus de temps pour peindre le même mur de 200 m².

1 peintre met 2 × 5 = 10 heures pour peindre un mur de 200 m<sup>2</sup> donc 2 peintres mettent  $\frac{10}{2}$  = 5 2 heures pour

peindre un mur de 200 m².

## **Etape 2 : on fait varier la durée et la surface**

Dressons le tableau de proportionnalité :

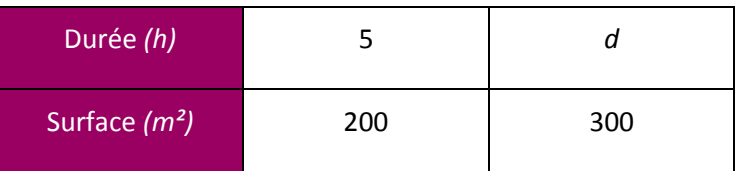

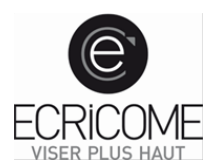

Avec le produit en croix,  $d = \frac{300 \times 5}{200} = \frac{1500}{200} = 7,5$  heures.

<span id="page-18-0"></span>Deux peintres mettent 7 h 30 min pour peindre un mur de 300 m².

## **POURCENTAGE**

Un pourcentage indique qu'un nombre représente une part ou une fraction d'un ensemble, ramené à 100 qui est l'indice de référence. Un pourcentage est mathématiquement représenté par une fraction sur 100.

Dire que *y* vaut *t* % de *x* signifie que :  $y = x \times$ 100  $y = x \times \frac{t}{100}$ .

Exemple : *Le 1 juillet 2012, le CAC 40 vaut 82 % de sa valeur du 16 mars 2012 qui était de 3600 points.*

$$
CAC40_{1 \text{ juillet}} = CAC40_{16 \text{ mars}} \times \frac{82}{100} = 3600 \times \frac{82}{100} = 82 \times 36 = 2952
$$

Le CAC 40 valait 2954 points le 1 juillet 2012.

## Calcul d'une augmentation ou d'une baisse

- <span id="page-18-1"></span>- Augmenter une valeur de *t* % revient à la multiplier par 1+ 100  $\frac{t}{\ }$ .
- Diminuer une valeur de *t* % revient à la multiplier par 1− 100 *t* .

Exemple : *Pendant les soldes, on annonce une réduction de 30 % sur tous les prix affichés. Par combien doit-on multiplier les prix affichés pour avoir les prix soldés ?*

On doit multiplier chaque prix par  $1-\frac{30}{100} = 0,7$ .

## *Les pièges :*

- Augmenter deux fois de suite de 10 % est-il équivalent à augmenter de 20 % **FAUX**

Si l'on augmente une valeur de 10%, on la multiplie par 1,1. A la seconde augmentation, on la multiplie de nouveau par 1,1. Au final on multiplie notre valeur par 1,1×1,1=1,21. Augmenter deux fois de suite de 10 % est équivalent au augmenté de 21 %.

- Une augmentation de 20% suivie d'une baisse de 20%, cela ne change rien ? **FAUX** Si l'on augmente une valeur de 20 %, on la multiplie par 1,2. Si on baisse la nouvelle valeur de 20 % on la multiplie par 0,8. Au final on multiplie notre valeur par 1,2×0,8=0,96. Une augmentation de 20% suivie d'une baisse de 20 % équivaut à une baisse de 4 %.

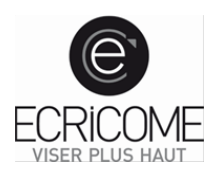

## Intérêts composés

<span id="page-19-0"></span>Les problèmes de pourcentage peuvent être liés à des problèmes de placements bancaires. Lorsque l'on place de l'argent, sur un compte épargne par exemple, les intérêts sont dits « composés » c'est-à-dire que le calcul des intérêts d'une année se fera sur la base du capital cumulé l'année précédente.

Si l'on nomme *C* le capital de départ et *i* le taux d'intérêt du placement, au bout de *n* années on aura

$$
\left(1+\frac{i}{100}\right)^nC.
$$

Exemple : *Monsieur Durand place 2500 € sur un livret A rémunéré à 2,5 % Quelle sera la valeur de son capital au bout de 5 ans ?*

Au bout de 5 ans, le capital de Mr Durand sera de  $\left(1+\frac{2,5}{100}\right)^5 \times 2500 \approx 2828,5$ €.

## **A retenir :** une somme placée en intérêts composés

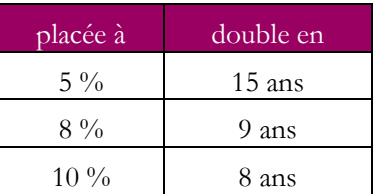

## Calcul d'une évolution

<span id="page-19-1"></span>Une valeur d'origine *Vi* évolue en une valeur finale *Vf*, son évolution en pourcentage est $\left(\frac{V_f - V_i}{V_f}\right)$ ×  $(V_i)$  $\frac{f}{\sigma}$ <sup> $\frac{V}{i}$ </sup>  $\times 100$ *i*  $V_f - V$  $\left(\frac{V_i}{V_i}\right)$  × 100.

Exemple : Le prix d'un CD passe de 14 € à 14,7 €. Quelle est son évolution en pourcentage ?

L'évolution est de $\left(\frac{14,7-14}{14}\right) \times 100 = \left(\frac{0,7}{14}\right) \times 100 = \left(\frac{0,7}{0,7 \times 20}\right) \times 100 = \frac{1}{20} \times 100 = 5\%$  $\frac{1}{14}$   $\times 100 = \left(\frac{57}{14}\right) \times 100 = \left(\frac{57}{0.7 \times 20}\right) \times 100 = \frac{1}{20} \times 100 = 5\%$ . Le prix du CD a augmenté de 5%

<span id="page-20-0"></span>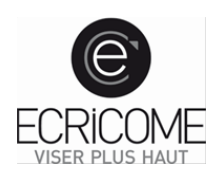

## **MOYENNE**

Le calcul de la moyenne simple de *n* éléments *x1, x2, …*, *xn* fait appel à la formule :

$$
m = \frac{x_1 + x_2 + \dots + x_n}{n}
$$

Si par contre, on affecte aux différents éléments un poids (ou un coefficient de pondération), cette formule devient :

$$
M = \frac{k_1 x_1 + k_2 x_2 + \dots + k_n x_n}{k_1 + k_2 + \dots + k_n}
$$

## **Quelques astuces**

- Si tous les poids *ki* sont multipliés par un même nombre, la valeur de la moyenne ne change pas.

- Si tous les *xi* sont multipliés par *l*, alors la valeur moyenne est multipliée par *l*.
- Si tous les *xi* sont augmentés d'un même nombre *l*, alors la valeur moyenne aussi.

Exemple : *Pour une fête, on prépare un punch composé de 16 litres de jus d'orange à 2 € le litre, 12 litres de jus de goyave à 3 € le litre, 4 litres de sucre de canne à 4 € le litre et 8 litres de rhum à 18 € le litre. Calculer le prix moyen d'un litre de ce punch ?*

En s'inspirant de la première astuce, on calcule la moyenne en utilisant 4 L de jus d'orange, 3 L de jus de goyave, 1 L de sucre de canne et 2 L de rhum (on a divisé par 4 tous les poids). Les prix eux restent

<span id="page-20-1"></span>inchangés. On a alors  $\frac{4 \times 2 + 3 \times 3 + 1 \times 4 + 2 \times 18}{4 + 3 + 1 + 2} = \frac{8 + 9 + 4 + 36}{10} = \frac{57}{10} = 5,7$  € par litre de punch.

# **UNITES DE MESURE**

Il faut évidemment connaître les différentes unités de mesure (longueur, aire, volume, masse et temps) mais surtout savoir effectuer des conversions pour passer aux multiples et sous-multiples de ces unités. Assez aisé pour les unités de masse et les unités dérivées du mètre mais plus ardu lorsqu'il s'agit des unités de temps.

## Unités de longueur

<span id="page-20-2"></span>L'unité de longueur est le mètre : m. Un facteur 10 pour passer d'un multiple du mètre au multiple le plus proche.

## **Tableau de conversion : multiples et sous-multiples du mètre**

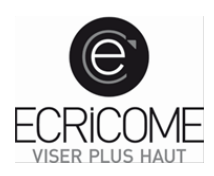

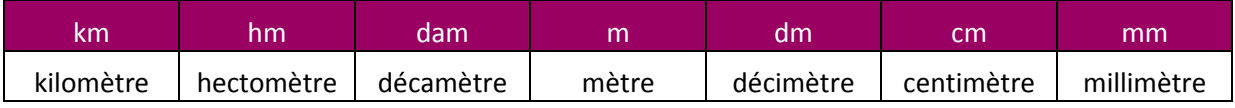

Exemples : 12,3 m = 0,123 hm = 123 dm = 12 300 mm

#### Unités d'aire

<span id="page-21-0"></span>L'unité de surface est le mètre carré : m<sup>2</sup>. Un facteur 100 pour passer d'un multiple du m<sup>2</sup> au multiple le plus proche. Les unités agricoles courantes sont l'hectare (ha), l'are (are) et le centiare (ca).

## **Tableau de conversion : multiples et sous-multiples du mètre carré**

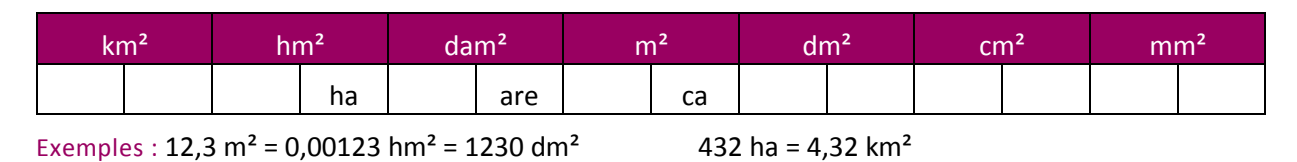

### Unités de volume

<span id="page-21-1"></span>L'unité de volume est le mètre cube : m<sup>3</sup>. Un facteur 1 000 pour passer d'un multiple du m<sup>3</sup> à son multiple le plus proche. Pour les liquides, on utilise fréquemment le litre : L et 1 L = 1 dm<sup>3</sup>. Un facteur 10 pour passer d'un multiple du litre à son multiple le plus proche.

### **Tableau de conversion : multiples et sous multiples du mètre cube**

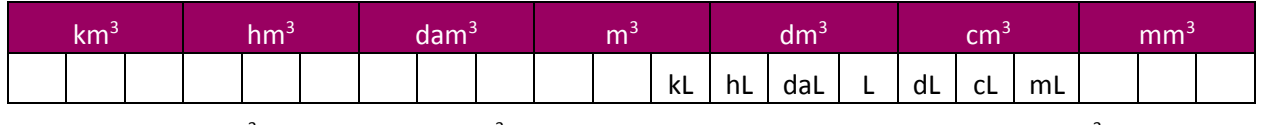

Exemples :  $2\,548\,$  dm<sup>3</sup> =  $2\,548\,$  L =  $2,548\,$  m<sup>3</sup> 5,6 hL =  $560\,$  L =  $560\,$  000 cm<sup>3</sup>

#### Unités de masse

<span id="page-21-2"></span>L'unité de masse est le kilogramme. 1 L d'eau pèse 1 kg. Un facteur 10 pour passer d'un multiple du kg au multiple le plus proche.

#### **Tableau de conversion : multiples et sous multiples du kilogramme**

<span id="page-21-3"></span>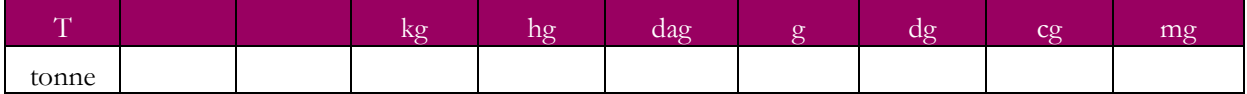

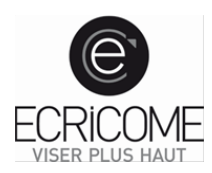

L'unité de temps est la seconde, notée s.

### **Conversion des durées**

1 année = 365,25 jours (366 jours dans une année bissextile : 2012 est bissextile)

1 semaine = 7 jours = 168 heures

1 jour = 24 heures =  $1440$  minutes

1 heure = 60 minutes = 3 600 secondes

On pourra retenir ce tableau de conversion :

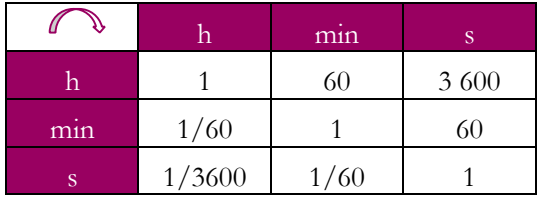

## **Convertir des secondes en jours, heures, minutes et secondes**

Il suffit d'effectuer des divisions euclidiennes successives :

- Par 60 pour obtenir des minutes,
- Puis par 60 pour obtenir des heures,
- Puis par 24 pour obtenir des jours.

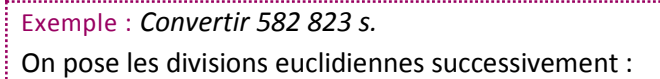

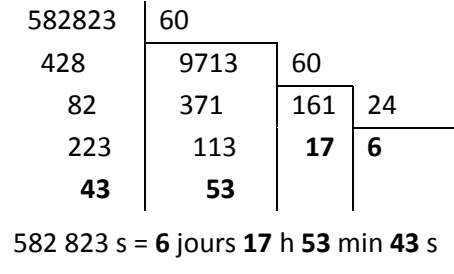

### **Convertir des durées décimales en heures, minutes et secondes**

Il suffit de convertir la partie décimale dans une autre unité sous-multiple.

Exemple : *Convertir 12,36 h en heures, minutes et secondes.*

12,36 h =  $12h + 0.36 \times 60$  min = 12h 21,6 min

12h 21,6 min = 12h 21min + 0.6 × 60s = 12h 21min 36s

Ainsi, 12,36 h = 12h 21min 36s

#### **Equivalence entre les fractions d'heure et les minutes**

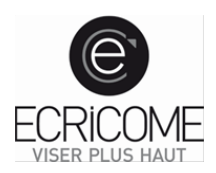

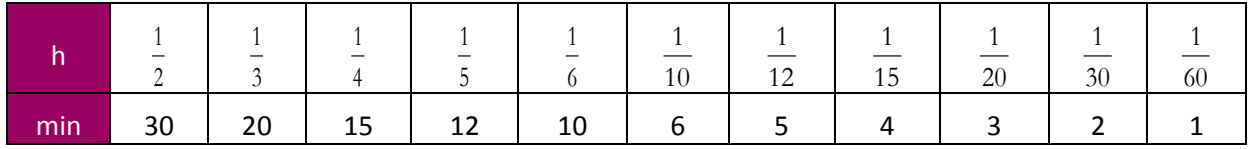

<span id="page-23-0"></span>Ce tableau est aussi valable entre les fractions de minutes et les secondes.

## **VITESSE**

### Formule de base

<span id="page-23-1"></span>Pour un déplacement à vitesse constante, on a :  $V = \frac{D}{T}$ *T* où *V* est la vitesse, *D* la distance parcourue et *T* la

durée de parcours.

- Si vous cherchez à calculer la durée d'un déplacement, vous utiliserez :  $T = \frac{D}{V}$ .
- Si vous cherchez à calculer la distance d'un déplacement, vous utiliserez :  $D = V \times T$ .

On utilise des formules équivalentes dans d'autres domaines :  $\frac{\text{volume}}{\text{durée}}$ .

Il faut prendre garde au choix des unités. On a souvent la distance en km, le temps en heure et la vitesse en km/h. Il ne sera pas rare de devoir sauter (astucieusement) d'une unité à une autre. La meilleure solution est souvent d'utiliser le tableau d'équivalence entre fractions d'heure et minutes.

Exemple : *Marc s'entraine pour une course cycliste. Aujourd'hui il a fait 960 m en 12 min. Déterminer sa vitesse en km/h.* Convertissons 960 m = 0.960 km et 12 min = 1/5 h.

Ainsi la vitesse est :  $v = \frac{0.96}{1/2} = 0,96 \times 5 = 4,8$ 5  $v = \frac{0.96}{11} = 0,96 \times 5 = 4,8$  km/h.

Exemple : *Marc parcourt 189 km en 2 h 15 min. Quelle est sa vitesse sur ce parcours ?* 2 h 15 min = 2 h + ¼ h = 9/4 h. Ainsi la vitesse est :  $\frac{189}{9}$  = 189  $\times \frac{4}{9}$  = 21  $\times$  4 = 84 km/h. 4

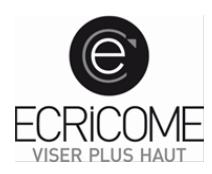

#### <span id="page-24-0"></span>Vitesse moyenne

## **Attention : la vitesse moyenne n'est pas la moyenne des vitesses.**

Exemple : *Marc parcourt 30 km à 90 km/h puis 60 km à 120 km/h. Quelle est sa vitesse moyenne sur l'ensemble du trajet ?*

Ne surtout pas calculer la moyenne des vitesses !

Sur la première partie du parcours, Marc parcourt 30 km à 90 km/h donc le parcours dure  $\frac{30}{90} = \frac{1}{3}$ h. Sur la deuxième partie du parcours, Marc parcourt 60 km à 120 km/h donc le parcours dure ½ heure. Ainsi, la vitesse moyenne sur l'ensemble du parcours est

<span id="page-24-1"></span>+  $=\frac{36}{16}=\frac{36}{16}$  = 90 x  $\frac{6}{16}$  = 18 x 6 =  $+1/2$  2/6+  $\frac{30+60}{10} = \frac{90}{2(6-2)^2} = \frac{90}{2(6-2)^2} = \frac{90}{2(6-2)^2} = 90 \times \frac{6}{2} = 18 \times 6 = 108$  $\frac{1}{3+1/2} = \frac{1}{2/6+3/6} = \frac{5}{6} = 90 \times \frac{1}{5} = 18 \times 6 = 108$  km/h.

## **GEOMETRIE**

### Geometrie élémentaire

<span id="page-24-2"></span>**La médiatrice** d'un segment est perpendiculaire au segment et passe par son milieu.

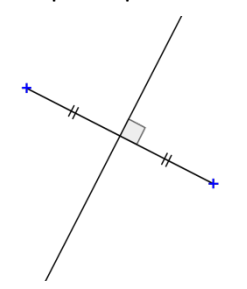

**La bissectrice** d'un angle est la demi-droite issue du sommet et coupe l'angle en deux parties égales.

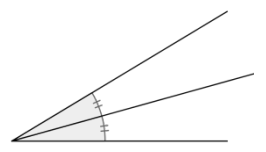

<span id="page-24-3"></span>**Triangles** 

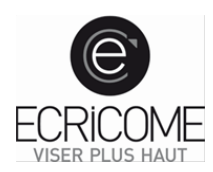

## **Triangle quelconque**

La somme des angles d'un triangle est égale à 180°.

Aire  $t_{\text{triangle}} = \frac{b \times h}{2}$ 2

## **Théorème de Thalès**

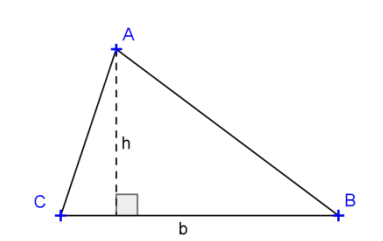

Si les droites (BC) et (MN) sont parallèles alors  $\frac{AN}{AC} = \frac{AM}{AB} = \frac{MN}{BC}$ .

Réciproquement, si  $\frac{AN}{AC} = \frac{AM}{AB} = \frac{MN}{BC}$  alors les droites (BC) et (MN) sont parallèles.

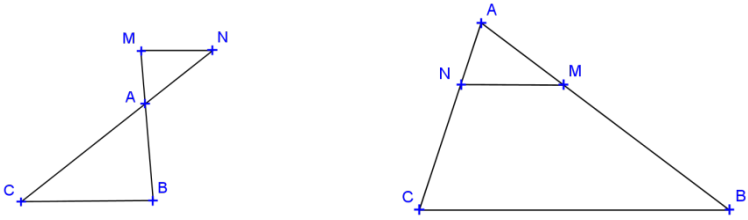

## **Triangle isocèle**

## **Triangle équilatéral**

Un triangle isocèle a au moins deux cotés égaux et deux angles égaux.

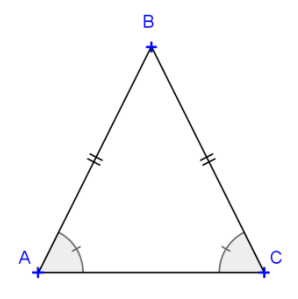

Un triangle équilatéral a trois angles et trois côtés égaux.

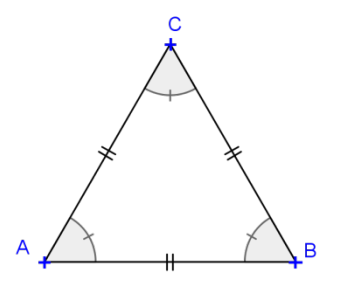

## **Triangle rectangle**

Le triangle rectangle a un angle droit et le côté opposé à cet angle droit est l'hypoténuse.

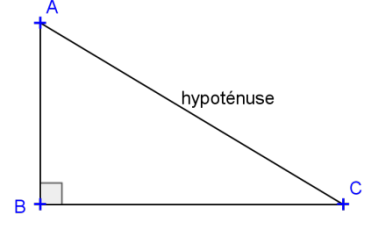

### Théorème de Pythagore

<span id="page-25-0"></span>Si un triangle ABC est rectangle en B alors AC²=AB²+BC². Réciproquement, si dans un triangle ABC, AC²=AB²+BC² alors l'angle A est droit.

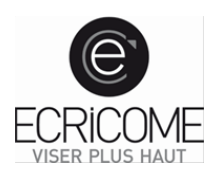

## Trigonométrie

<span id="page-26-0"></span>Dans un triangle rectangle, on a cosinus = 
$$
\frac{\text{côté ajacent}}{\text{hypoténuse}}
$$
 et sinus =  $\frac{\text{côté oppoée}}{\text{hypoténuse}}$ .

\nDans le triangle ci-dessus, cela donne  $\cos \hat{A} = \frac{AB}{AC}$  et  $\sin \hat{A} = \frac{BC}{AC}$ .

\nA retenir :  $\sin 30^\circ = \cos 60^\circ = \frac{1}{2}$   $\sin 60^\circ = \cos 30^\circ = \frac{\sqrt{3}}{2}$   $\sin 45^\circ = \cos 45^\circ = \frac{\sqrt{2}}{2}$ 

## Quadrilatères

<span id="page-26-1"></span>**Dans un quadrilatère, la somme des angles est égale à 360°.**

## **Parallélogramme**

Dans un parallélogramme, les côtés opposés sont égaux et parallèles, les diagonales se coupent en leur milieu.

 $\mathbf{A}_\text{parallellogramme}\texttt{=}b\!\times\!h$ 

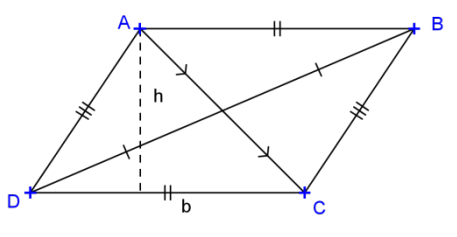

## **Losange**

Dans un losange, les côtés sont parallèles deux à deux et tous égaux, les diagonales se coupent perpendiculairement en leur milieu.

$$
A_{\text{lossange}} = \frac{a \times b}{2}
$$

## **Rectangle**

Dans un rectangle, les côtés sont parallèles et égaux deux à deux, les diagonales se coupent en leur milieu et ont la même longueur.

$$
A_{\text{rectangle}} = L \times l
$$

$$
P_{\text{rectangle}} = 2(L + l)
$$

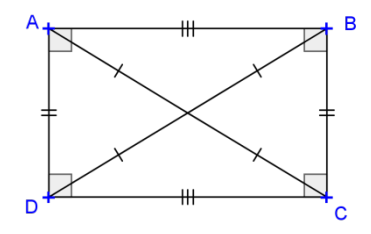

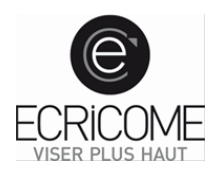

## **Carré**

Dans un carré, tous les côtés sont égaux et parallèles deux à deux, les diagonales se coupent perpendiculairement en leur milieu et sont égales.

 $A_{\text{carré}} = c^2$  $P_{\text{carré}} = 4c$ 

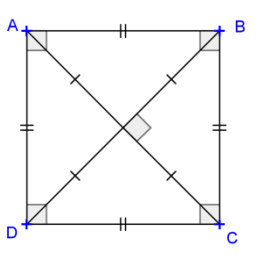

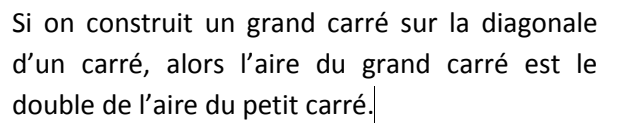

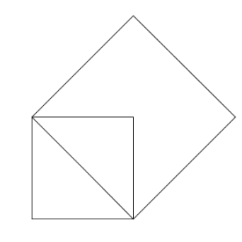

## **Lien entre parallélogramme, rectangle, losange et carré**

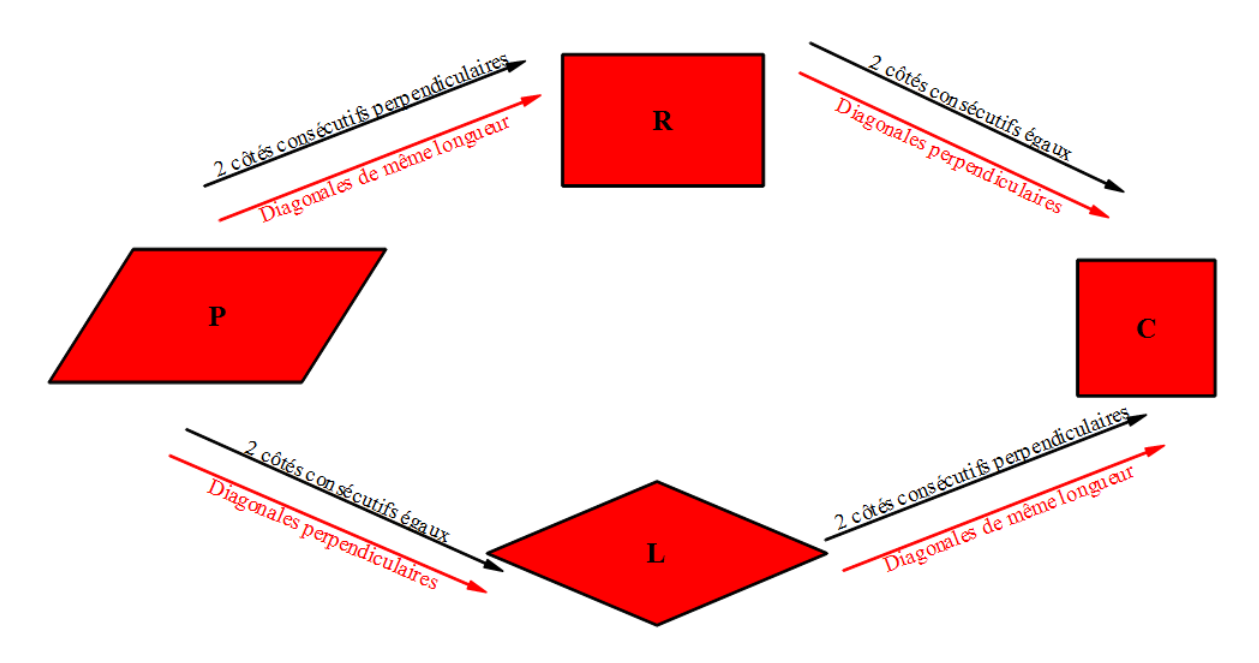

## **Trapèze**

Dans un trapèze, deux côtés sont parallèles.

$$
A_{\text{trapèze}} = \frac{(B+b)h}{2}
$$

**Cercles**

 $P_{\text{cercle}} = 2\pi R$  $A_{\text{cercle}} = \pi R^2$ 

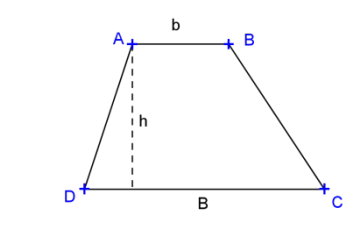

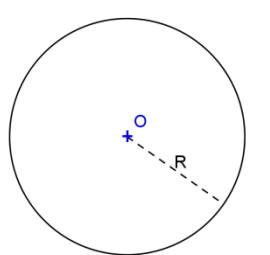

Page 28

HUB ECRICOME / Concours TREMPLIN 2 / Tous droits réservés

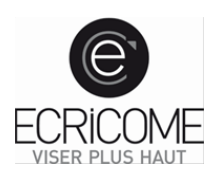

<span id="page-28-0"></span>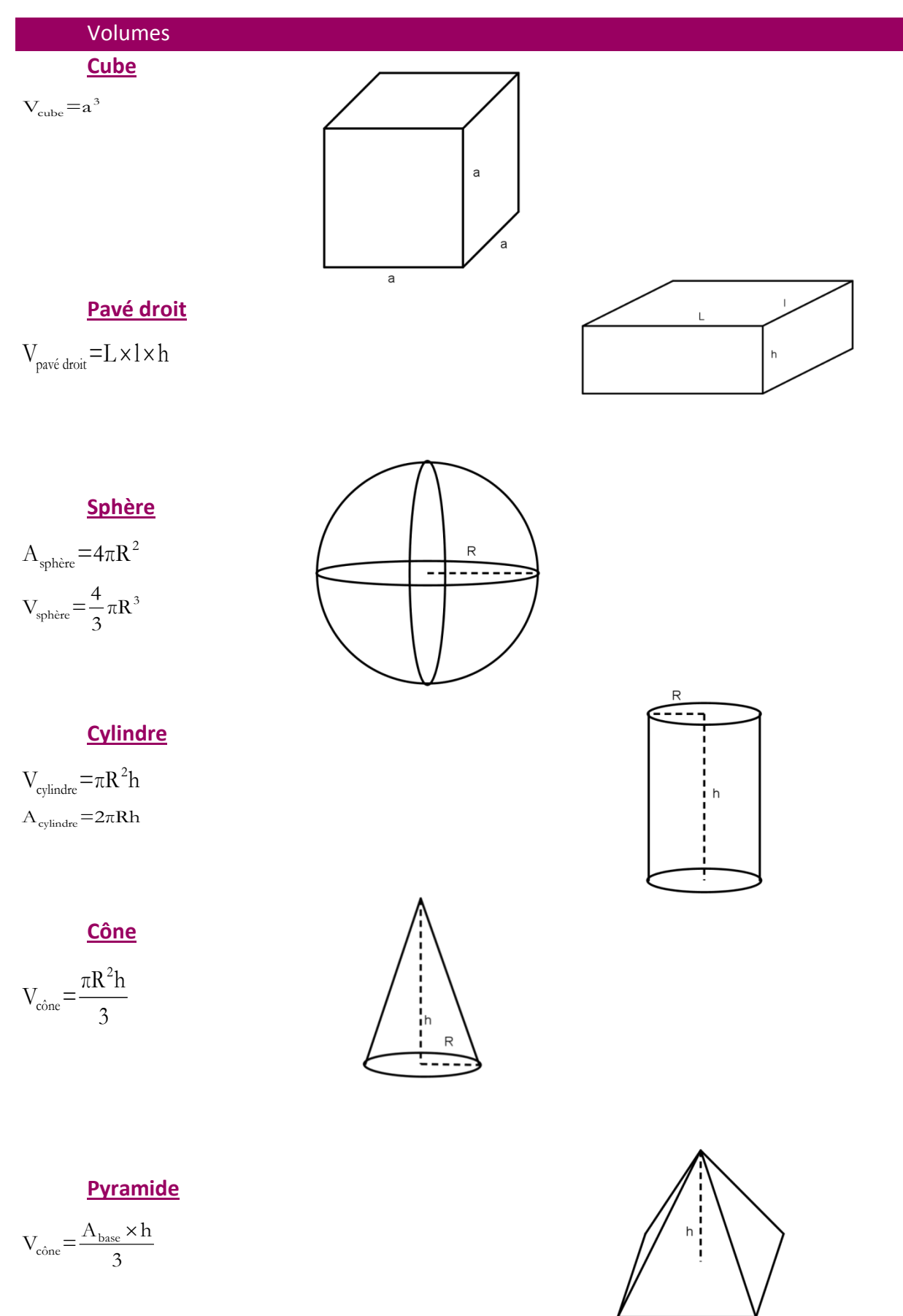

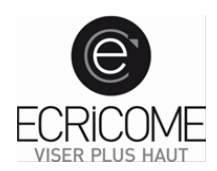

# **RETROUVEZ TOUTE L'ACTUALITÉ D'ECRICOME**

# **SUR LE SITE [www.ecricome.org](http://www.ecricome.org/)**

# **TOUS LES OUTILS DE PRÉPARATION SUR LE**

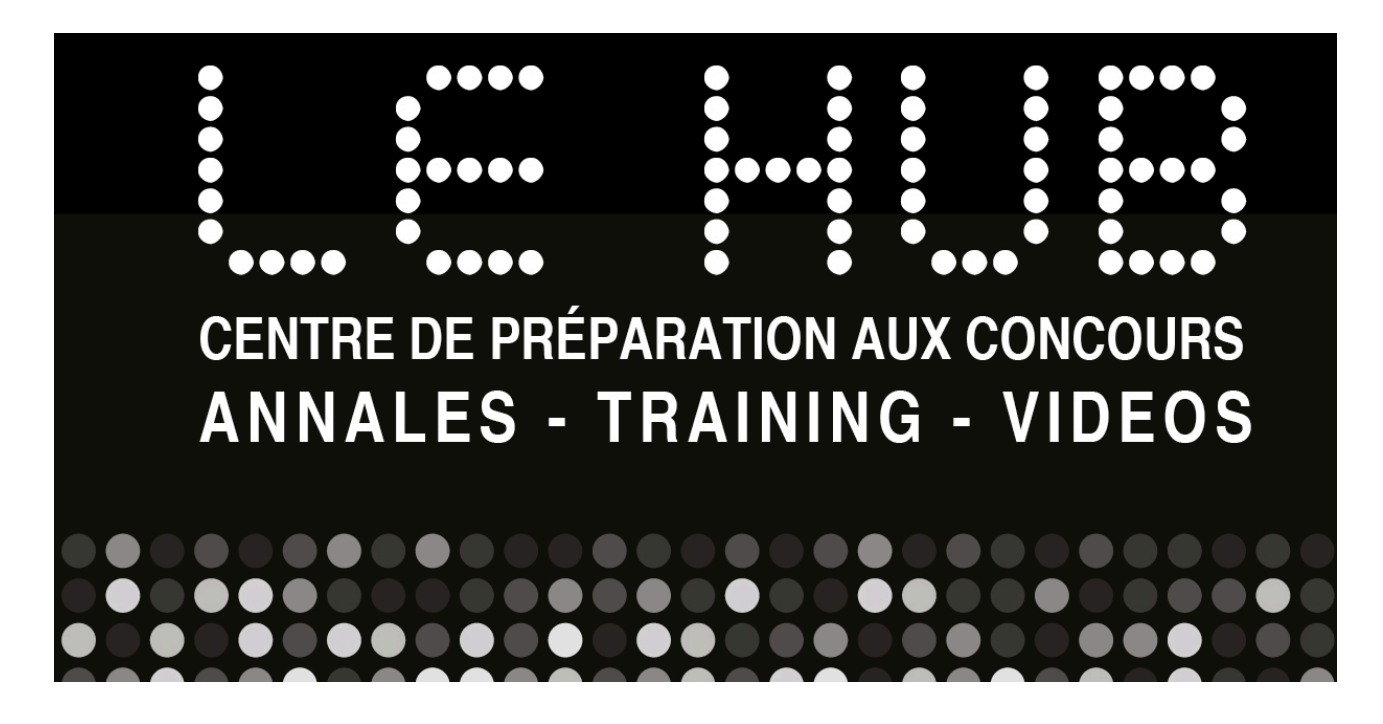

# **ET RETROUVEZ-NOUS SUR VOS APPAREILS MOBILES VIA**

**L'APPLI ECRICOME**

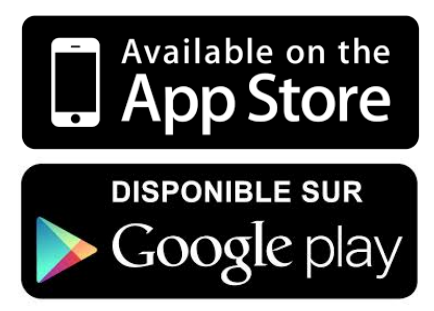